# **1xbet erro na autorização**

- 1. 1xbet erro na autorização
- 2. 1xbet erro na autorização :como sacar o bonus sportingbet
- 3. 1xbet erro na autorização :como usar o bonus da b2xbet

### **1xbet erro na autorização**

#### Resumo:

**1xbet erro na autorização : Junte-se à comunidade de jogadores em caeng.com.br! Registre-se agora e receba um bônus especial de boas-vindas!**  contente:

### **1xbet erro na autorização**

O Campeonamento Brasileiro Série A é um evento esportivo emocionante que inspira apostadores em 1xbet erro na autorização todo o mundo. Se vous sou un novato nos apostas desportivas ou un apostador experiente, 1xBET tem tudo o que precisa.

#### **1xbet erro na autorização**

Para fazer a 1xbet erro na autorização aposta no Campeonato Brasileiro, é muito simples. Basta estar cadastrado em 1xbet erro na autorização um site de apostas, tais como 1xBET. Para isso, registre-se usando os seus dados pessoais, criando um nome de usuário e senha. Em poucos minutos, você estará cadastrado e pronto para dar os seus palpites nos jogos do Brasileiro.

#### **Bet365 Brasileiro 2024: Como apostar com o código FTB365**

Com o objetivo de liberar o saque do bónus e ganhos posteriores, o jogador deverá cumprir os requisitos de aposta (rollover) do código promocional 1xBET; Portanto, é necessário apostar cinco vezes (5x) o valor do bónus em 1xbet erro na autorização apostas múltiplas. Cada aposta deve ter no mínimo três (3) eventos.

#### **Código promocional 1xBet: Use APOSTAGOAL (2024)**

Na Betano, pode fazer uma aposta combinada seguindo estes passos:

- 1. Abra o site da Betano.
- 2. Depois, coloque o seu nome de usuário/e-mail, além da senha, para acessar a 1xbet erro na autorização conta na casa de apostas.
- Em seguida, navegue até à seção de apostas esportivas, clique em 1xbet erro na 3. autorização "futebol".
- 4. Escolha a Betano Brasileiro como evento para dar os seus palpites.

#### **Conclusão**

Apostar no Campeonato Brasileiro pode ser emocionante e gratificante. Com 1xBET, tem acesso a odds competitivas, bônus, e um processo de registro simples. Não perca a oportunidade de

fazer suas apuestas no Campeonato Brasileiro Série A.

### **Perguntas frequentes:**

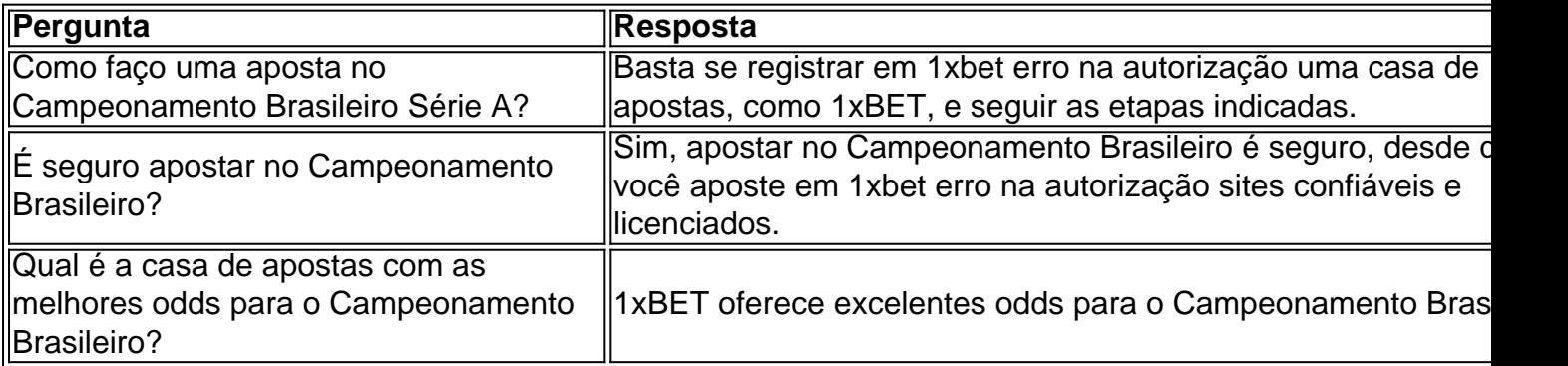

Aproveite a emoção do Campeonamento Brasileiro Série A e tente 1xbet erro na autorização sorte nas apostas, mas lembre-se sempre de jogar responsavelmente!

[365bet cadastro](https://www.dimen.com.br/365bet-cadastro-2024-07-27-id-1066.html)

### **1xbet erro na autorização :como sacar o bonus sportingbet**

### **Apostas Esportivas na 1xbet: Compre compreenda como utilizar o Visa**

No mundo dos jogos de azar online, é cada vez mais comum as pessoas procurarem opções convenientes e seguras para realizar seus depósitos. Uma delas é a 1xbet, uma plataforma de apostas desportivas que oferece a seus utilizadores a oportunidade de utilizar a 1xbet erro na autorização cartão de crédito Visa para efetuar depósitos em 1xbet erro na autorização suas contas de jogo.

Mas como isso funciona? É simples: basta ter um cartão de crédito Visa ativo e seguir os seguintes passos:

- 1. Cadastre-se em 1xbet erro na autorização 1xbet, se ainda não tiver uma conta.
- 2. Na secção de depósitos, selecione a opção de pagamento "Cartão de Crédito".
- Introduza os dados do seu cartão de crédito Visa, incluindo o número, a data de validade e o 3. código de segurança.
- 4. Especifique o valor do depósito e conclua a transação.

Agora que sabe como utilizar o Visa na 1xbet, pode começar a apostar nos seus desportos favoritos e aproveitar as melhores cotações do mercado. Além disso, com a 1xbet erro na autorização cartão de crédito, pode estar seguro de que as suas transações estão seguras e protegidas.

Então, não espere mais e aproveite agora a oportunidade de utilizar o Visa na 1xbet. Faça o seu depósito, coloque suas apostas e ganhe dinheiro real com as suas habilidades de apostas esportivas.

Boa sorte e divirta-se!

### **1xBet: Aprenda a Realizar Apostas Esportivas e Receber Pagamentos Imediatos no Brasil**

No mundo dos jogos e das apostas esportivas, é essencial encontrar plataformas confiáveis e seguras para realizar suas transações financeiras. Uma delas é a **1xBet**, que oferece aos seus usuários a oportunidade de realizar apostas em eventos esportivos e receber pagamentos imediatos no Brasil. Neste artigo, você descobrirá como funciona a plataforma, como realizar suas apostas e como garantir a recepção imediata dos seus ganhos.

### **O que é a 1xBet e como funciona?**

A 1xBet é uma plataforma online de apostas esportivas que oferece aos seus usuários a oportunidade de realizar apostas em diferentes esportes, como futebol, basquete, tênis, entre outros. Além disso, a plataforma também oferece cassino online, apostas ao vivo e muito mais. Para utilizar a plataforma, é necessário se cadastrar e realizar um depósito inicial. Depois disso, é possível escolher o evento esportivo desejado e realizar a aposta. Se a aposta for bem-sucedida, o valor será creditado no seu saldo imediatamente.

### **Como realizar apostas na 1xBet?**

Para realizar uma aposta na 1xBet, siga os seguintes passos:

- 1. Cadastre-se na plataforma e faça um depósito inicial.
- 2. Escolha o esporte desejado e o evento esportivo no qual deseja realizar a aposta.
- 3. Selecione o resultado desejado e insira o valor da aposta.
- 4. Confirme a aposta e aguarde o resultado do evento.

### **Como garantir a recepção imediata dos ganhos na 1xBet?**

Para garantir a recepção imediata dos ganhos na 1xBet, é necessário seguir algumas etapas:

- Certifique-se de que seu documento de identidade esteja cadastrado e verificado na 1. plataforma.
- Escolha uma forma de pagamento que ofereça pagamento imediato, como o cartão de 2. crédito ou o débito.
- 3. Após a confirmação do resultado do evento, o valor será creditado automaticamente no seu saldo.
- 4. Para retirar o valor, acesse a seção "Retirada" e selecione a forma de pagamento desejada.
- 5. Insira o valor a ser retirado e confirme a operação.

Em resumo, a 1xBet é uma plataforma confiável e segura para realizar apostas esportivas no Brasil. Com a possibilidade de realizar pagamentos imediatos, é uma ótima opção para aqueles que desejam participar do mundo das apostas esportivas.

## **1xbet erro na autorização :como usar o bonus da b2xbet**

#### E

O seu ano, o lendário curta-metragem da Disney Steamboat Willie primeiro filme a apresentar Mickey Mouse entrou no domínio público. Em teoria isso significa que esta versão do mouse agora pertence às pessoas livres para compartilharem e reutilizarem suas amostras ou reutilizálos sem medo de represálias por parte dos fãs na época 1xbet erro na autorização questão: teoricamente isto poderia desencadear um renascimento orgânico completo das personagens orgânicamente populares com uma participação importante nas nossas infânciaes! Na realidade, porém as coisas são um pouco diferentes. Porque na verdade alguém vai fazer uma película de terror barata sobre ele! Variedade anunciou a existência do Screamboat (barco dos gritos), filme que fala da viagem noturna e acaba sendo aterrorizado por ratos malvados "A improvável equipe deve se unir para frustrar o assassino antes mesmo das suas viagens relaxante tornar-se num pesadelo", diz esta descrição:

Em certo sentido, Screamboat tem bastante promessa. não menos importante porque o personagem principal - cujo nome parece ter sido alterado para Murderous Mouse apenas manter Disney na baía – será interpretado por David Howard Thornton que mais recentemente traumatizou a vida de qualquer um quem viu ele 1xbet erro na autorização Terrifier 2. Sua presença sugere Que os elementos do horror está sendo levado seriamente pelo Mas 1xbet erro na autorização outro sentido, parece haver algo bastante mortalmente inevitável sobre isso. A entrada de domínio público das obras e personagens que ainda são relevantes é relativamente nova; já foi formado um projeto: assim como as corporações perdem o controle dos seus imóveis a primeira coisa fora do portão quase sempre será uma película horrorosa Pooh velho adorável... um still de Winnie-the -Poop: Sangue e mel.

{img}: Divulgação Fetch Publicity

Winnie-the - Pooh do ano passado alguém sempre buzzie de borracha e o Puxa: Sangue & Mel definiram a predefinição, um esforço público barato oportunista que dependeu exclusivamente da justaposição entre qualquer Pawneck pequeno futuro adorável Puffy and os piores excessos dos gêneros horror. Que Steamboat Wille está recebendo esse mesmo tratamento sugere simplesmente vai ser assim as coisas vão funcionar novamente será igual quando Bugs Coelho 'vai ele entrará 1xbet erro na autorização domínio pública E Quando Poppeye propriedade Isso não é uma coisa ruim. Na verdade, eu posso tentar permanecer vivo até o ano 2099 puramente para que possa fazer um filme de terror agressivamente cheio sobre Peppa Pig e faz muito sentido os filmes serem sempre horrorosos também porque esse gênero tem as estruturas mais reconhecíveis do mundo da música com batidas bem conhecidas É ainda melhor entender a chegada repentina dum personagem amado 1xbet erro na autorização horrores como por exemplo no drama gentil...

Assim é como as coisas vão ser. Podemos também nos prender e se preparar para o que está por vir, Popeye torna-se domínio público no próximo ano - talvez possamos acostumar a ideia de um filme horror sobre uma vela incrivelmente desapontada com olhos únicos (que come espinafre envenenado) transforma 1xbet erro na autorização mutante; assim faz Tarzan publicamente – mas não há ninguém refilmando Predador E ainda mais alguém fazendo isso na selva semia do outro lado da floresta!

E então 1xbet erro na autorização 2026, Tintin. Plutão e Betty Boop todos se tornam domínio público Mais interessante ainda é que a primeira interação de Os Três Patetas também o faz novamente alguém precisa muito fazer uma espécie do filme Texas Chainsaw Massacre Massac mas com três caras coalheiras incômodas argumentativas para serras...que continuam gritando um ao outro neste trem cada vez mais hilário: Winnie-the Pooh!

Author: caeng.com.br Subject: 1xbet erro na autorização Keywords: 1xbet erro na autorização Update: 2024/7/27 16:20:52